# **МБОУ «Лицей №27 имени Героя Советского Союза И.Е. Кустова» г. Брянска**

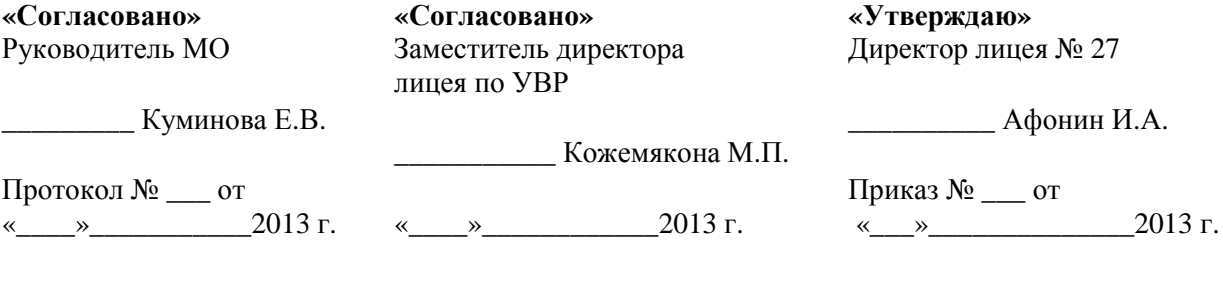

# **Рабочая программа учебного курса «Информатика»**

для 7 класса

Составитель: учитель информатики и ИКТ МБОУ «Лицей №27 имени Героя Советского Союза И.Е. Кустова» г. Брянска Дзогая Анна Петровна.

2013-2014 учебный год

#### **Пояснительная записка**

Рабочая программа по информатике составлена с учетом примерной программы основного общего образования по информатике и информационным технологиям, Федерального компонента государственного стандарта основного общего образования (от 05.03.2004 № 1089), базисного учебного плана, федерального перечня учебников, рекомендованных к использованию в образовательном процессе общеобразовательных учреждений, реализующих программы общего образования.

Направленность курса - развивающая, обучение ориентировано не только на получение новых знаний в области информатики, но и на активизацию мыслительных процессов, формирование и развитие у школьников обобщенных способов деятельности, формирование навыков самостоятельной работы. Целостность и непрерывность, означающие, что данная ступень является важным звеном единой общешкольной подготовки по информатике. В рамках данной ступени подготовки продолжается осуществление вводного, ознакомительного обучения школьников, предваряющего более глубокого изучения предмета в 8-9 (основной курс) и 10-11 (профильные курсы) классах.

Научность в сочетании с доступностью, строгость и систематичность изложения (включение в содержание фундаментальных положений современной науки с учетом возрастных особенностей обучаемых). Практико - ориентированность, обеспечивающая отбор содержания, направленного на решение простейших практических задач планирования деятельности, поиска нужной информации, инструментирования всех видов деятельности на базе общепринятых средств информационной деятельности, реализующих основные пользовательские возможности информационных технологий. При этом исходным является положение о том, что компьютер может многократно усилить возможности человека, но не заменить его. В начале общее знакомство с понятием с учетом имеющегося опыта обучаемых, затем его последующее развитие и обогащение, создающее предпосылки для научного обобщения в старших классах.

#### **Цели и задачи**

#### *Изучение информатики в лицее направлено на достижение следующих целей:*

• **освоение знаний**, составляющих основу научных представлений об информации, информационных процессах, технологиях;

• **овладение умениями** работать с различными видами информации с помощью компьютера и других средств информационных и коммуникационных технологий (ИКТ);

• **развитие** познавательных интересов, интеллектуальных и творческих способностей средствами ИКТ;

• **воспитание** ответственного отношения к информации с учетом правовых и этических аспектов ее распространения; избирательного отношения к полученной информации;

• **формирование** у учащихся практических умений и навыков в области коммуникационных технологий;

• **обеспечение** конституционного права граждан РФ на получение качественного общего образования;

• **обеспечение** достижения обучающихся результатов обучения в соответствии с федеральными государственными образовательными стандартами;

• **повышение качества** преподавания предмета.

#### **Задачи курса:**

- дать начальные представления о назначении компьютера, о его устройстве и функциях основных узлов, о составе программного обеспечения компьютера; ввести понятие файловой структуры дисков, раскрыть назначение операционной системы;
- познакомить учащихся с назначением и областями применения компьютерной графики; дать представление об устройстве и функционировании графической системы компьютера; обучить основным приемам работы с графическим редактором.
- изучить архитектуру ЭВМ на уровне знакомства с устройством и работой процессора; устройств ввода, вывода и хранения информации.

#### **Нормативные документы**

Рабочая программа составлена на основе:

- федерального компонента государственного образовательного стандарта базового уровня общего образования, утверждённого приказом Минобразования и науки РФ «Об утверждении федерального компонента государственных стандартов начального общего, основного общего и среднего (полного) общего образования» от 5 марта 2004 г. № 1089;

-приказа Министерства образования и науки РФ «Об утверждении федерального базисного учебного плана и примерных учебных планов для образовательных учреждений Российской Федерации, реализующих программы общего образования» № 1312 от 09.03.2004 года;

-приказа Министерства образования и науки РФ от 30 августа 2010 г  $\mathcal{N}_2$ 889 «О внесении изменений в федеральный базисный учебный план и примерные учебные планы для образовательных учреждений Российской Федерации, реализующих программы общего образования, утвержденные приказом Министерства образования и науки РФ от 9 марта 2004 г № 1312 «Об утверждении федерального базисного учебного плана и примерных учебных планов для образовательных учреждений Российской Федерации, реализующих программы общего образования»»;

- федерального закона Российской Федерации «Об образовании в Российской Федерации» от 29.10.2012 г №273-ФЗ;

- приказа Министерства образования и науки РФ от 23.12.2009 № 822

«Об утверждении федеральных перечней учебников, рекомендованных (допущенных) к использованию в образовательном процессе образовательных учреждениях, реализующих образовательные программы общего образования и имеющих государственную аккредитацию, на 2013/2014 учебный год»;

- приказа образовательного учреждения №\_\_\_\_\_\_\_\_\_\_ от «Об утверждении рабочих программ…..»

- примерной программы (полного) общего образования по информатике и информационным технологиям (базовый уровень) опубликованной в сборнике программ для общеобразовательных учреждений («Программы для общеобразовательных учреждений: Информатика. 2-11 классы» -6-е издание, исправленное и дополненное. М.: БИНОМ. Лаборатория знаний, 2010);

- методического письма «О преподавании учебного предмета «Информатика и ИКТ» и информационных технологий в рамках других предметов в условиях федерального компонента государственного стандарта общего образования»;

- обязательного минимума содержания образования по информатике;

- требований к уровню подготовки учащихся.

#### **Сведения о программе**

Программа составлена на основе программы Н. Д. Угриновича – кандидата педагогических наук, заведующего лабораторией информатики Московского института открытого образования, автора учебного и программно-методического комплекса по курсу "Информатика" для 7 класса и ЦОР(цифровые образовательные ресурсы) к нему.

Данную программу считаю приемлемой для обучения курса информатики на базовом уровне. Программа курса используется без изменений.

Согласно Федеральному базисному учебному плану для образовательных учреждений РФ изучение предмета «Информатика и ИКТ» предполагается в 9-11 классах, но, за счет регионального компонента и компонента образовательного учреждения, его изучение в нашем лицее начинается с 6 класса. В соответствии с федеральным базисным учебным планом для образовательных учреждений РФ на изучение предмета «Информатика» в 7 класса отводится 35 часов , 1 час в неделю, в том числе 19 практических работ, 3 контрольные работы, 4 тестовых задания.

Планирование курса «Информатики» ориентировано на учебник Н.Д. Угриновича (Москва, БИНОМ, 2010 г), рекомендованный Министерством образования и науки РФ к использованию в образовательном процессе в образовательных учреждениях на 2013-14 учебный год

Материал учебника структурирован по двум главам, содержащим соответственно теоретические основы информатики по темам «Компьютер и программное обеспечение», «Технологии обработки графической информации» а также:

- 19 практических работ компьютерного практикума;
- ответы и решения к заданиям для самостоятельного выполнения;
- словарь компьютерных терминов.

# **Место курса в решении общих целей и задач на II ступени обучения.**

Информатика – это наука о закономерностях протекания информационных процессов в системах различной природы, о методах, средствах и технологиях автоматизации информационных процессов. Она способствует формированию современного научного мировоззрения, развитию интеллектуальных способностей и познавательных интересов школьников; освоение базирующихся на этой науке информационных технологий необходимо школьникам, как в самом образовательном процессе, так и в их повседневной и будущей жизни. Изучение данного предмета содействует дальнейшему развитию таких умений, как: критический анализ информации, поиск информации в различных источниках, представление своих мыслей и взглядов, моделирование, прогнозирование, организация собственной и коллективной деятельности.

Информационные процессы и информационные технологии являются сегодня приоритетными объектами изучения на всех ступенях школьного курса информатики. Одним из наиболее актуальных направлений информатизации образования является развитие содержания и методики обучения информатике в системе непрерывного образования в условиях информатизации и массовой коммуникации современного общества.

Основным предназначением образовательной области «Информатика» на II ступени обучения базового уровня являются получение школьниками представление о сущности информационных процессов, рассматривать примеры передачи, хранения и обработки информации в деятельности человека, живой природе и технике, классификация информации, выделять общее и особенное, устанавливать связи, сравнивать, проводить аналогии и т.д. Это помогает ребенку осмысленно видеть окружающий мир, более успешно в нем ориентироваться, формировать основы научного мировоззрения.

В соответствии с Федеральным проектом в области образования по оснащению школ РФ легальным программным обеспечением, компьютерный практикум в учебниках «Информатика и ИКТ» строится на использовании свободно распространяемых программ. Практические работы компьютерного практикума методически ориентированы на использование метода проектов, что позволяет дифференцировать и индивидуализировать обучение. Возможно выполнение практических заданий во внеурочное время в школе или дома

# **Формы организации образовательного процесса**

Основной формой проведения занятий является урок (изучение новых знаний, закрепление знаний, комбинированный, обобщения и систематизации знаний, контроля и оценки знаний), в ходе которого используются:

-формы организации образовательного процесса: групповые, индивидуально- групповые, фронтальные, практикумы;

-технологии обучения: беседа, фронтальный опрос, опрос в парах, контрольная и практическая работы;

- лекции, самостоятельные работы, игры на развитие мышления;

-виды контроля: текущий, промежуточный, итоговый;

-формы контроля: устный опрос (индивидуальный и фронтальный), тест, беседа, опорный конспект, самостоятельная работа, контрольная работа, практическая работа, домашняя практическая работа, защита проекта.

Промежуточная аттестация проводится в соответствии с Уставом образовательного учреждения в форме тестов.

#### **Технологии обучения**

Современное информационное общество предъявляет ко всем типам образовательных учреждений новые требования к подготовке выпускников. Учащиеся должны иметь необходимые знания, умения и навыки, адаптационные, мыслительные и коммуникативные способности, а также владеть способами работы с информацией:

· собирать необходимые для решения имеющихся проблем факты;

· анализировать их, предлагать гипотезы решения проблем;

· обобщать факты, сопоставлять решения, устанавливать статистические закономерности, аргументировать свои выводы и применять их для решения новых проблем;

· применять современные средства получения, хранения, преобразования информации и технологии обучения предполагает применение в учебном процессе компьютера, который используется как эффективное средство поддержки обучения школьников, а также модульное обучение, практико-ориентированное обучение, развивающее, дифференцированное обучение, развитие творческих и познавательных способностей учащихся. Большое внимание следует уделять самостоятельной постановке учащимися целей и темы урока.

Учебная деятельность на уроках и дома направлена на формирование и развитие следующих **ключевых компетенций:** 

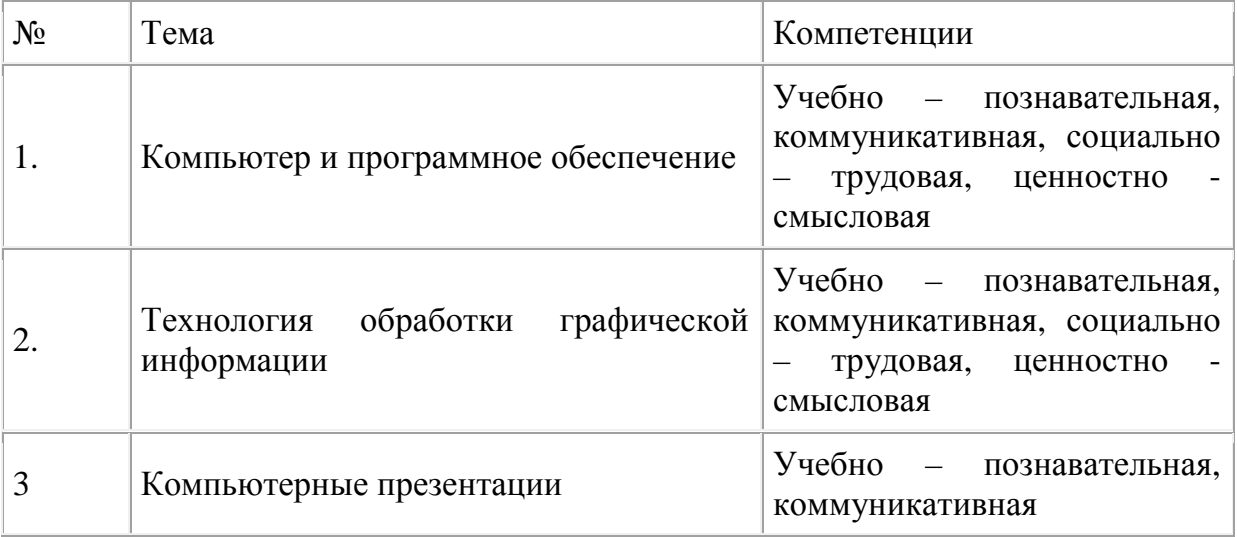

Особое внимание уделено способности учащихся самостоятельно организовывать свою учебную деятельность (постановка цели, планирование, определение оптимального соотношения цели и средств и др.), оценивать ее результаты, определять причины возникших трудностей и пути их устранения, осознавать сферы своих интересов и соотносить их со своими учебными достижениями, чертами своей личности. Акцентированное внимание к продуктивным формам учебной деятельности предполагает актуализацию информационной компетентности учащихся: формирование простейших навыков работы с информацией, представленной в разной форме.

Приоритетами предмета «Информатика» на данном этапе обучения являются: определение адекватных способов решения учебной задачи на основе заданных алгоритмов; использование для решения познавательных и коммуникативных задач различных источников информации, включая энциклопедии, словари, Интернет-ресурсы и базы данных; владение умениями совместной деятельности (согласование и координация деятельности с другими участниками; объективное оценивание своего вклада в решение общих задач коллектива).

#### **Формы текущего контроля знаний, умений, навыков; промежуточной и итоговой аттестации учащихся**

*Тематический* контроль осуществляется по завершении крупного блока (темы). Он позволяет оценить знания и умения учащихся, полученные в ходе достаточно продолжительного периода работы.

*Итоговый* контроль осуществляется по завершении каждого года обучения.

*Тестирование* также рассматривается как одна из форм контроля теоретического материала:

• за каждый правильный ответ начисляется 1 балл;

 $50-70\%$  — «3»;  $71-85\%$  — «4»;  $86-100\%$  — «5».

 *Текущий* контроль предназначен для проверки уровня знаний и умений учащихся по одной или нескольким темам.

| N <sub>2</sub> | Тематика                                                                    | Вид                              | Форма                                                             |  |
|----------------|-----------------------------------------------------------------------------|----------------------------------|-------------------------------------------------------------------|--|
|                | Компьютер<br>программное<br>И<br>обеспечение                                | Тематический<br>Текущий контроль | Контрольное тестирование<br>Контрольная<br>работа<br>Тестирование |  |
|                | Технология<br>обработки<br>графической информации                           | Тематический<br>Текущий контроль | работа<br>Контрольная<br>Тестирование                             |  |
|                | Компьютерные презентации                                                    | Тематический                     | Практическая работа                                               |  |
| 4              | Компьютер. ПО. Графическая<br>Компьютерные  <br>информация.<br>презентации. | Итоговый контроль                | Тестирование                                                      |  |

**Тематические и итоговые контрольные работы:**

# **Практические работы - 19**

Практическая работа №1 «Тренировка ввода текстовой и числовой информации с помощью клавиатурного тренажера».

Практическая работа №2 «Работа с файлами с использованием файлового менеджера».

Практическая работа №3 «Форматирование, проверка и дефрагментация дискеты».

Практическая работа №4 «Определение разрешающей способности экрана монитора и мыши».

Практическая работа №5 «Получение информации о загрузке процессора и занятости оперативной памяти»

Практическая работа №6 «Знакомство с графическим интерфейсом Windows» Практическая работа №7 «Защита от вирусов: обнаружение и лечение».

Практическая работа №8 «Редактирование изображений в растровом редакторе Paint»

Практическая работа №9 «Создание рисунков в векторном редакторе, встроенном в текстовый редактор Word»

Практическая работа № 10 «Сохранения изображения в различных графических форматах с помощью растрового редактора»

Практическая работа №11 «Рисование трехмерных объектов в векторном редакторе Draw»

Практическая работа №12 «Рисование в векторном редакторе Draw»

Практическая работа № 13 «Ввод дополнительных цветов в палитру и замена цветов в растровых изображениях»

Практическая работа № 14 «Черчение графических примитивов в системе компьютерного черчения КОМПАС»

Практическая работа № 15 «Выполнение геометрических построений в системе компьютерного черчения КОМПАС».

Практическая работа №16 «Создание анимации, встроенной в презентацию». Практическая работа №17 «Создание мультимедийных эффектов при появлении объектов на слайдах»

Практическая работа №18 «Разработка мультимедийной интерактивной презентации «Устройство компьютера»»

Практическая работа №19 «Разработка презентации «История развития ВТ» с помощью автопилота».

# **Содержание учебного курса**

# **Основное содержание(34 часа)**

#### **1. Компьютер и программное обеспечение – 13 часов Устройство компьютера - 6 часов**

Правила техники безопасности. История развития вычислительной техники. Устройство компьютера: процессор, устройства ввода и вывода информации, оперативная и долговременная память, типы персональных компьютеров.

# **Данные и программы – 1 час**

Программная обработка данных на компьютере.

# **Файлы и файловая система – 1 час**

Файлы и файловая система. Архивация и дефрагментация файлов.

# **Программное обеспечение компьютера – 3 часа**

Программное обеспечение компьютера: системное и прикладное. Лицензионные, условно бесплатные и свободно распространяемые программы.

# **Графический интерфейс операционных систем – 1 часа**

Графический интерфейс операционных систем и приложений. Представление информационного пространства с помощью графического интерфейса. Основные элементы графического интерфейса: рабочий стол, окна, диалоговые панели, контекстные меню объектов.

**Компьютерные вирусы и антивирусные программы – 1 час**

Компьютерные вирусы и антивирусные программы.

# **Требования к уровню подготовки уч-ся**

Учащиеся должны:

- знать функциональную схему компьютера;

- характеристики основных устройств компьютера, влияющих на его производительность;

- знать состав и назначение программного обеспечения компьютера;

- знать назначение и основные функции операционной системы;

- уметь работать с файлами (создавать, копировать, переименовывать, осуществлять поиск);

- уметь работать с носителями информации (форматирование, «лечение» от вирусов);

- соблюдать правила техники безопасности, технической эксплуатации и сохранности информации при работе на компьютере

# **Контрольные и практические работы**

# **Практические работы – 7 часов:**

Практическая работа №1 «Тренировка ввода текстовой и числовой информации с помощью клавиатурного тренажера».

Практическая работа №2 «Работа с файлами с использованием файлового менеджера».

Практическая работа №3 «Форматирование, проверка и дефрагментация дискеты».

Практическая работа №4 «Определение разрешающей способности экрана монитора и мыши».

Практическая работа №5 «Получение информации о загрузке процессора и занятости оперативной памяти»

Практическая работа №6 «Знакомство с графическим интерфейсом Windows»

Практическая работа №7 «Защита от вирусов: обнаружение и лечение».

# **Тест по теме «Устройство компьютера, файловая система» - 1 час «Компьютер и ПО» -1 час**

#### **Контрольная работа по теме «Правила техники безопасности» - 1 час 2. Технология обработки графической информации - 11 часов**

# **Растровая и векторная графика - 4 часа**

Способы представления графической информации. Пиксель. Графические примитивы. Растровая и векторная графика. Растровые и векторные редакторы. Сохранение графических файлов в различных форматах.

# **Интерфейс графических редакторов – 4 часа**

Графический редактор: назначение, пользовательский интерфейс и основные возможности. Графические объекты и операции над ними. Редактирование рисунка. Палитра цветов. Текстовые инструменты. Геометрические преобразования

# **Системы компьютерного черчения - 3 часа**

Системы компьютерного черчения. Построение основных чертежных объектов.

# **Требования к уровню подготовки уч-ся**

Учащиеся должны:

- уметь объяснять различия растрового и векторного способа представления графической информации;

- уметь применять графический редактор для создания и редактирования изображений;

- иметь представление о назначении и возможностях систем компьютерного черчения;

- уметь выполнять с помощью систем компьютерного черчения геометрические построения.

# **Контрольные и практические работы**

# **Практические работы – 8 часов:**

Практическая работа №8 «Редактирование изображений в растровом редакторе Paint»

Практическая работа №9 «Создание рисунков в векторном редакторе, встроенном в текстовый редактор Word»

Практическая работа № 10 «Сохранения изображения в различных графических форматах с помощью растрового редактора»

Практическая работа №11 «Рисование трехмерных объектов в векторном редакторе Draw»

Практическая работа №12 «Рисование в векторном редакторе Draw» Практическая работа № 13 «Ввод дополнительных цветов в палитру и замена цветов в растровых изображениях»

Практическая работа № 14 «Черчение графических примитивов в системе компьютерного черчения КОМПАС»

Практическая работа № 15 «Выполнение геометрических построений в системе компьютерного черчения КОМПАС»

**Тест по теме «Растровый и векторный редактор» - 1 час**

**Контрольная работа по теме «Обработка графической информации» - 1 час**

# **Компьютерные презентации – 9 часов**

Компьютерные презентации. Дизайн презентации и макеты слайдов. Использование анимации и звука в презентации. Мультимедийные интерактивные презентации. Демонстрация презентации.

# **Требования к уровню подготовки уч-ся**

Учащиеся должны:

- знать понятие презентация,

- знать термины «интерактивность» и « средства мультимедиа»;

- уметь создавать компьютерные презентации на основе шаблонов оформления;

- уметь создавать анимацию, вставлять графику и звук в презентацию:

- уметь организовывать переходы между слайдами с помощью гиперссылок и управляющих кнопок.

#### **Контрольные и практические работы**

# **Практические работы- 4 часа:**

Практическая работа №16 «Создание анимации, встроенной в презентацию». Практическая работа №17 «Создание мультимедийных эффектов при появлении объектов на слайдах»

Практическая работа №18 «Разработка мультимедийной интерактивной презентации «Устройство компьютера»

Практическая работа №19 «Разработка презентации «История развития ВТ» с помощью автопилота».

**Контрольная работа по теме «Компьютерная графика» - 1 час 3. Повторение - 1 час** 

# **4. Итоговый контроль по теме «Компьютер. ПО. Графическая информация. Компьютерные презентации» - 1 час**

# **Учебно-тематический план**

**1 ч в неделю, 34 ч в год**

| $N_2$        | Название темы                                                                                             | Количество часов       |                                 |                        |          |
|--------------|----------------------------------------------------------------------------------------------------|------------------------|---------------------------------|------------------------|----------|
|              |                                                                                                    | общее                  | теория                          | практика               | контроль |
| $\mathbf{1}$ | Компьютер<br>программное обеспечение<br>Контрольные<br>работы $ 1$<br>работы $ 7$<br>Практические<br>Tect | $\mathbf{u}$   13<br>2 | 3<br>1(1/2)<br>6(1/2)<br>1(1/3) | $6(1/2) - 1$<br>2(2/3) | 1(1/2)   |
|              |                                                                                                    |                        |                                 |                        | 3        |
| $ 2\rangle$  | обработки   11<br>Технология<br>графической<br>информации<br>Контрольные<br>работы $ 8$                   |                        | $\overline{2}$<br>1(1/2)        |                        | 1(1/2)   |

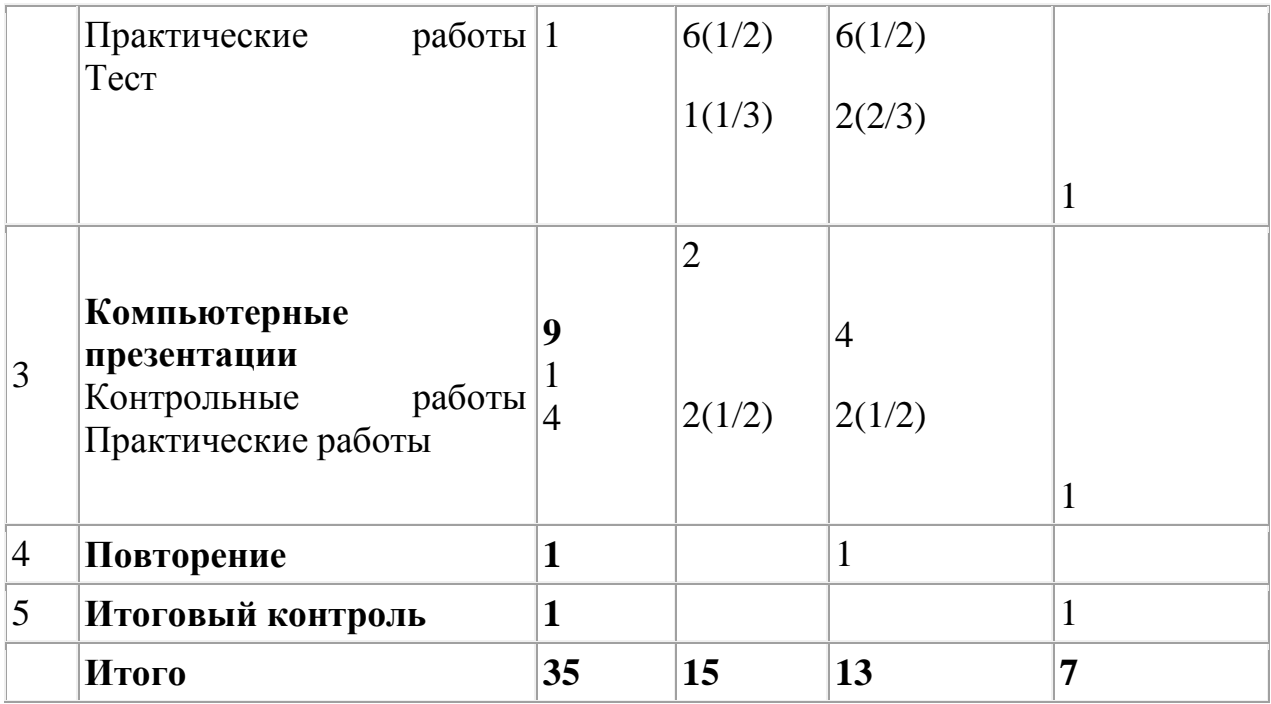

#### **Требования к уровню подготовки**

Рабочая программа курса «Информатика» для 7-х классов предусматривает формирование у обучающихся общеучебных умений и навыков, универсальных способов деятельности и ключевых компетенций.

Программа призвана сформировать: умения самостоятельно и мотивированно организовывать свою познавательную деятельность (от постановки целей до получения и оценки результата), элементарными навыками прогнозирования.

В области информационно-коммуникативной деятельности предполагается поиск необходимой информации из источников, созданных в различных знаковых системах (текст, таблица, график); передача содержания информации адекватно поставленной цели (сжато, полно, выборочно), объяснение изученных материалов на самостоятельно подобранных конкретных примерах, владение основными навыками публичного выступления.

В области рефлексивной деятельности: объективное оценивание своих учебных достижений; навыки организации и участия в коллективной деятельности, постановка общей цели и определение средств ее достижения, отстаивать свою позицию, формулировать свои мировоззренческие взгляды.

# *В результате изучения курса информатики 7 класса обучающиеся должны:*

#### *знать:*

- − основные устройства компьютера;
- − архитектуру современных компьютеров;
- − знать функциональную схему компьютера;
- − знать, как характеристики основных устройств компьютера влияют на

его производительность;

- − назначение и функции операционных систем; состав и назначение программного обеспечения компьютера;
- − знать назначение и основные функции операционной системы;
- − структуру внутренней памяти компьютера;
- − способ представления информации в компьютере;
- − файловый способ организации данных в компьютере;
- − различия растрового и векторного способа представления графической информации;
- − назначение и возможность систем компьютерного черчения;
- − инструменты растрового и векторного ГР;
- − приёмы создания и редактирования изображений;
- − понятия «мультимедиа», «анимация»;
- − правила техники безопасности, технической эксплуатации и сохранности информации при работе на компьютере.

#### *уметь:*

- − оперировать информационными объектами, используя графический интерфейс: открывать, именовать, сохранять объекты, архивировать и разархивировать информацию, пользоваться меню и окнами, справочной системой;
- − предпринимать меры антивирусной безопасности;
- − создавать рисунки, чертежи, графические представления реального объекта, в частности, в процессе проектирования с использованием основных операций графических редакторов, учебных систем автоматического проектирования;
- − осуществлять простейшую обработку цифровых изображений;
- − пользоваться персональным компьютерным и его периферийным оборудованием (принтером, сканером, цифровой камерой, мультимедийным проектором);

− *использовать* приобретенные знания и умения в практической деятельности и повседневной жизни для:

·создания информационных объектов, в том числе для оформления результатов учебной работы;

· организации индивидуального информационного пространства, создания личных коллекций информационных объектов;

· передачи информации по телекоммуникационным каналам в учебной и личной переписке, использования информационных ресурсов общества с соблюдением соответствующих правовых и этических норм;

- − работать на клавиатуре;
- − определять информационную ёмкость дисков и количество на них свободной памяти;
- − обслуживать диски при помощи соответствующих программ;
- − работать и ориентироваться в файловой системе;
- − работать с файлами (создавать, копировать, переименовывать, осуществлять поиск);
- − работать с графическим интерфейсом Windows (диалоговыми панелями, контекстными меню);
- − работать с антивирусными программами;
- − работать с носителями информации (форматирование, "лечение" от вирусов);
- − ориентироваться в интерфейсе изучаемых программ;
- − создавать и редактировать растровые и векторные изображения;
- − выполнять с помощью систем компьютерного черчения геометрические построения;
- − применять графический редактор для создания и редактирования изображений;
- − создавать мультимедийные компьютерные презентации;
- − выполнять требования техники безопасности, гигиены, эргономические и ресурсосбережения при работе со средствами информатизации, обеспечивать надежное функционирование средств ИКТ.

**Использовать приобретенные знания и умения в практической деятельности и повседневной жизни для:** 

- − эффективной организации индивидуального информационного пространства;
- − автоматизации коммуникационной деятельности;
- − эффективного применения информационных образовательных ресурсов в учебной деятельности.

Уровень обучения – базовый.

Срок реализации рабочей учебной программы – один учебный год.

В данном классе *ведущими методами обучения предмету являются:* объяснительно-иллюстративный и репродуктивный, хотя используется и частично-поисковый. На уроках используются *элементы следующих технологий:* личностно ориентированное обучение, обучение с применением компетентностно - ориентированных заданий, ИКТ.

#### **Методика формирования результирующей оценки**

Контроль предполагает выявление уровня освоения учебного материала при изучении, как отдельных разделов, так и всего курса информатики в целом.

#### *Критерии и нормы оценки знаний, умений и навыков обучающихся.* **Для устных ответов определяются следующие критерии оценок:**

#### • **оценка «5» выставляется, если ученик:**

 - полно раскрыл содержание материала в объеме, предусмотренном программой и учебником;

изложил материал грамотным языком в определенной логической

последовательности, точно используя математическую и специализированную терминологию и символику;

- правильно выполнил графическое изображение алгоритма и иные чертежи и графики, сопутствующие ответу;

- показал умение иллюстрировать теоретические положения конкретными примерами, применять их в новой ситуации при выполнении практического задания;

- продемонстрировал усвоение ранее изученных сопутствующих вопросов, сформированность и устойчивость используемых при ответе умений и навыков;

-отвечал самостоятельно без наводящих вопросов учителя.

Возможны одна-две неточности при освещении второстепенных вопросов или в выкладках, которые ученик легко исправил по замечанию учителя.

#### **• оценка «4» выставляется, если:**

ответ удовлетворяет в основном требованиям на оценку «5», но при этом имеет один из недостатков:

- в изложении допущены небольшие пробелы, не исказившие логического и информационного содержания ответа;

- допущены один-два недочета при освещении основного содержания ответа, исправленные по замечанию учителя;

- допущены ошибка или более двух недочетов при освещении второстепенных вопросов или в выкладках,

легко исправленные по замечанию учителя .

#### **• оценка «3» выставляется, если:**

- неполно или непоследовательно раскрыто содержание материала, но показано общее понимание вопроса и продемонстрированы умения, достаточные для дальнейшего усвоения программного материала, имелись затруднения или допущены ошибки в определении понятий, использовании терминологии, чертежах, блок-схем и выкладках, исправленные после нескольких наводящих вопросов учителя;

- ученик не справился с применением теории в новой ситуации при выполнении практического задания, но выполнил задания обязательного уровня сложности поданной теме,

при знании теоретического материала выявлена недостаточная сформированностъ основных умений и навыков .

#### **• оценка «2» выставляется, если:**

- не раскрыто основное содержание учебного материала;

- обнаружено незнание или непонимание учеником большей или наиболее важной части учебного материала,

допущены ошибки в определении понятий, при использовании терминологии, в чертежах, блок-схем и иных выкладках, которые не исправлены после нескольких наводящих вопросов учителя .

 - ученик обнаружил полное незнание и непонимание изучаемого учебного материала или не смог ответить ни на один из поставленных вопросов по изучаемому материалу.

#### **Для письменных работ учащихся:**

#### • **- оценка «5» ставится, если:**

- работа выполнена полностью;

- в графическом изображении алгоритма (блок-схеме), в теоретических выкладках решения нет пробелов и ошибок;

- в тексте программы нет синтаксических ошибок (возможны одна-две различные неточности, описки, не являющиеся следствием незнания или непонимания учебного материала).

#### • - **оценка «4» ставится, если:**

- работа выполнена полностью, но обоснования шагов решения недостаточны (если умение обосновывать рассуждения не являлось специальным объектом проверки);

- допущена одна ошибка или два-три недочета в чертежах, выкладках, чертежах блок-схем или тексте программы.

#### • **- оценка «3» ставится, если:**

- допущены более одной ошибки или двух-трех недочетов в выкладках, чертежах блок-схем или программе, но учащийся владеет обязательными умениями по проверяемой теме.

#### • **- оценка «2» ставится, если:**

- допущены существенные ошибки, показавшие, что учащийся не владеет обязательными знаниями по данной теме в полной мере.

- работа показала полное отсутствие у учащегося обязательных знаний и умений по проверяемой теме.

# **Самостоятельная работа на ПК оценивается следующим образом:**

# • **- оценка «5» ставится, если:**

- учащийся самостоятельно выполнил все этапы решения задач на ПК;

- работа выполнена полностью и получен верный ответ или иное требуемое представление результата работы;

#### • **- оценка «4» ставится, если:**

работа выполнена полностью, но при выполнении обнаружилось недостаточное владение навыками работы с ПК в рамках поставленной задачи;

- правильно выполнена большая часть работы (свыше 85 %);

- работа выполнена полностью, но использованы наименее оптимальные подходы к решению поставленной задачи.

# • **- оценка «3» ставится, если:**

- работа выполнена не полностью, допущено более трех ошибок, но учащийся владеет основными навыками работы на ПК, требуемыми для решения поставленной задачи.

#### • **- оценка «2» ставится, если:**

- допущены существенные ошибки, показавшие, что учащийся не владеет обязательными знаниями, умениями и навыками работы на ПК или значительная часть работы выполнена не самостоятельно.

- работа показала полное отсутствие у учащихся обязательных знаний и навыков работы на ПК по проверяемой теме.

# **Перечень средств ИКТ, используемых для реализации настоящей программы:**

#### **Аппаратные средства:**

- мультимедийные ПК;
- мультимедиапроектор;
- устройства вывода звуковой информации (наушники, колонки, микрофон);
- устройства для ручного ввода текстовой информации и манипулирования экранными объектами (клавиатура и мышь, джойстик);
- внешний накопитель информации (или флэш-память);
- локальная сеть;
- принтер;
- сканер.

# **Программные средства:**

- операционная система;
- растровые и векторные графические редакторы;
- файловый менеджер (в составе операционной системы или др.);
- антивирусная программа;
- программа-архиватор;
- клавиатурный тренажер;
- интегрированное офисное приложение, включающее текстовый редактор, растровый и векторный графические редакторы, программу разработки презентаций и электронные таблицы;
- мультимедиа-проигрыватель (входит в состав операционных систем или др.);
- комплекты презентационных слайдов по всем разделам курсов;
- $\bullet$  KOMHAC.

# **Перечень учебно-методических средств обучения**

При организации изучения «Информатики», выборе учебников и УМК, а также составлении поурочного планирования были использованы рекомендации следующих документов:

- 1. стандарт общего образования по «Информатики и ИКТ»;
- 2. примерные программы по «Информатике и ИКТ»;
- 3. требования к оснащению образовательного процесса в соответствии с содержательным наполнением стандартов по «Информатике и ИКТ».

Литература (основная и дополнительная)

- 1. Угринович Н.Д. Информатика: Учебник для 7 класса. М.: БИНОМ. Лаборатория знаний, 2010.
- 2. Босова Л.Л. Информатика: Учебник для 6 класса. М.: БИНОМ. Лаборатория знаний, 2012.
- 3. Босова Л.Л. Информатика: Учебник для 7 класса. М.: БИНОМ. Лаборатория знаний, 2012.
- 4. Угринович Н.Д. Уроки информатики в 7-9 классах: методическое пособие. – М.: БИНОМ. Лаборатория знаний, 2011.
- 5. Угринович Н.Д. Задачи по информатике. М.: БИНОМ. Лаборатория знаний, 2010.
- 6. Босова Л.Л., Босова А.Ю. Контрольно-измерительные материалы по информатике для V-VII классов // Информатика в школе: приложение к журналу «информатика и образование». №6–2007. – М.: Образование и Информатика, 2010.
- 7. Босова Л.Л., Босова А.Ю. Комплект плакатов для 5-6 классов. М.: БИНОМ. Лаборатория знаний, 2009.
- 8. Угринович Н.Д.. Набор цифровых образовательных ресурсов «Информатика 7-11». – М.: БИНОМ. 2010.
- 9. Поурочные разработки по информатике 7 класс Н.А.Сухих –Москва, ВАКО, 2009
- 10.Информатика. Задачник-практикум в 2 т./Под ред. И.Г.Семакина, Е.К.Хеннера. – М.: Лаборатория базовых знаний, 2001.

#### **Оборудование и приборы**

- 1. Операционная система Windows.
- 2. Пакет офисных приложений Microsoft Offise
- 3. Плакаты Босовой Л.Л.
- 4. Ресурсы Единой коллекции цифровых образовательных ресурсов (http://school-collection.edu.ru/).
- 5. Материалы авторской мастерской Угринович Н.Д.. (http://metodist.lbz.ru/authors/informatika/1/).
- 6. Информационно-образовательный портал для учителя информатики и ИКТ «Клякса.net»: http://klyaksa.net
- 7. Методическая копилка учителя информатики: http://www.metodkopilka.ru

# *Календарно - тематическое планирование 1 час в неделю, 35 часов в год*

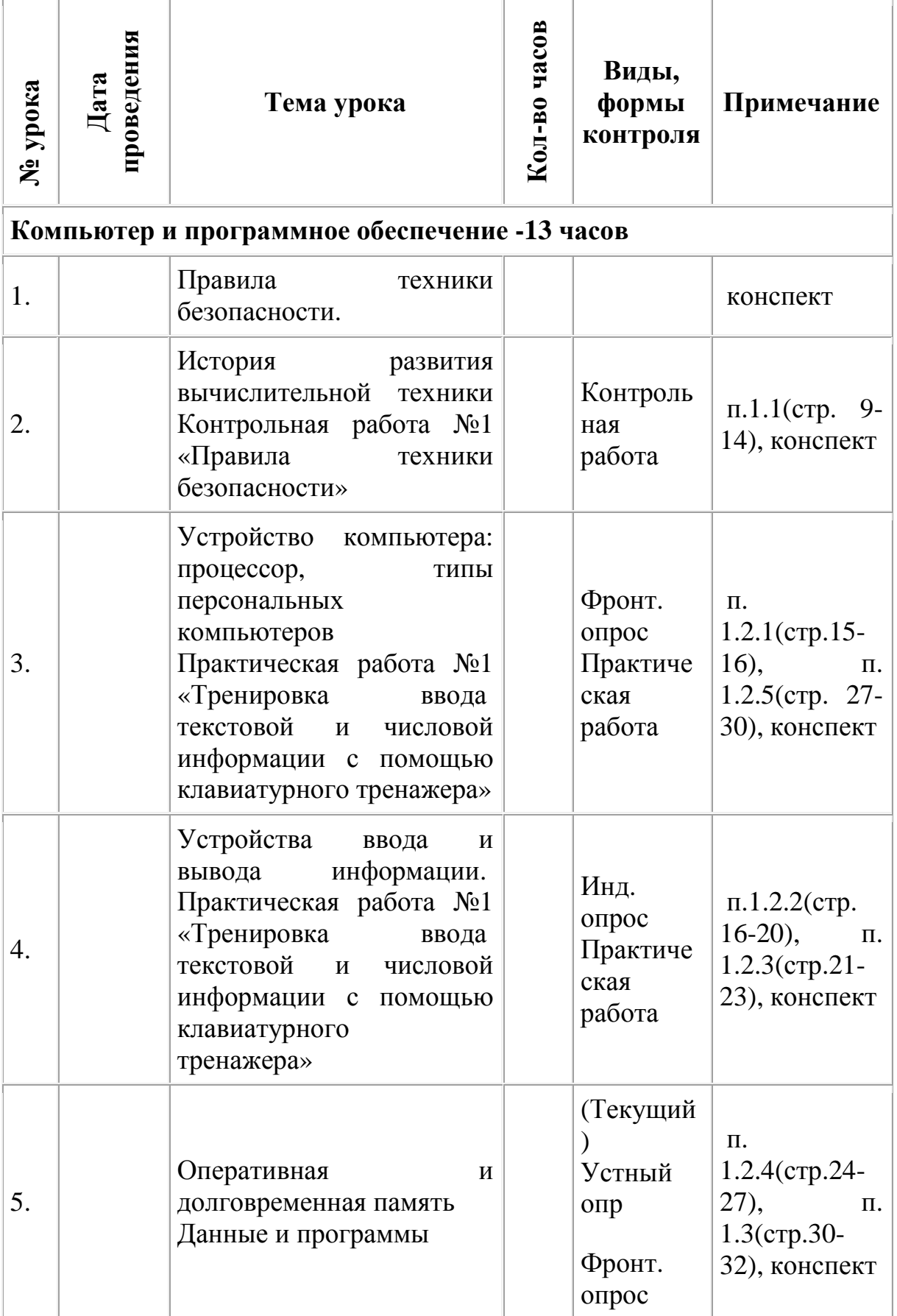

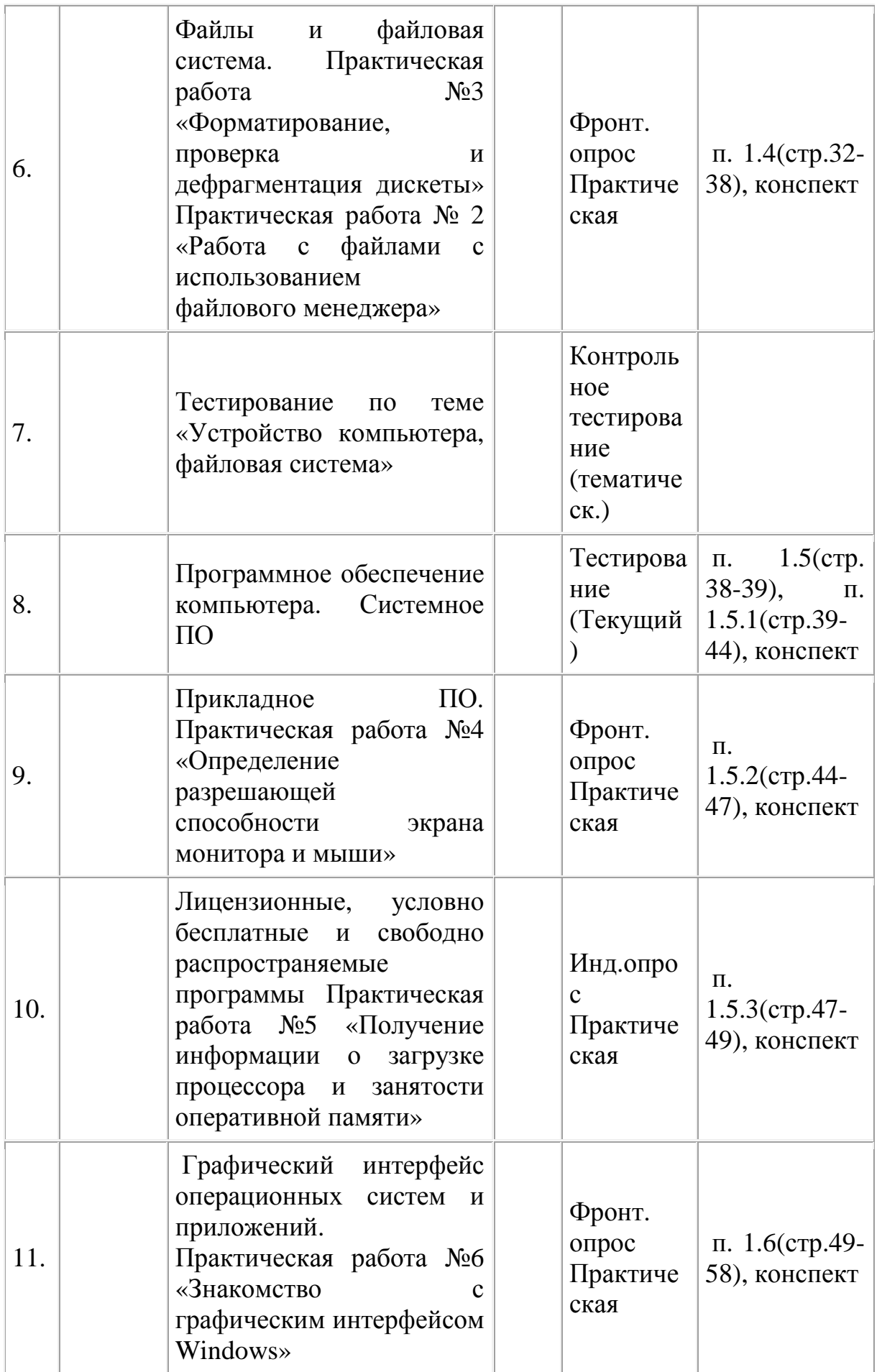

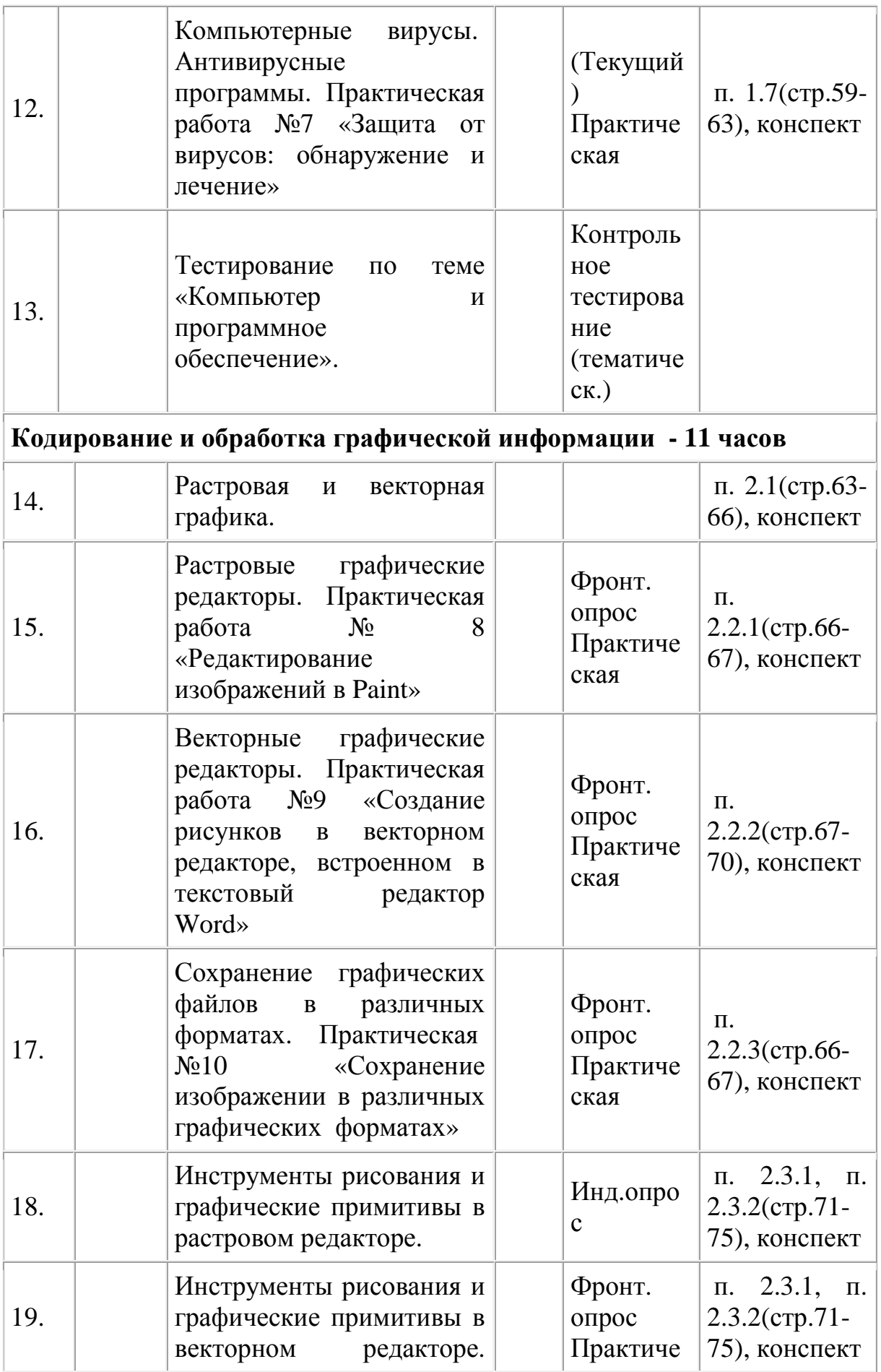

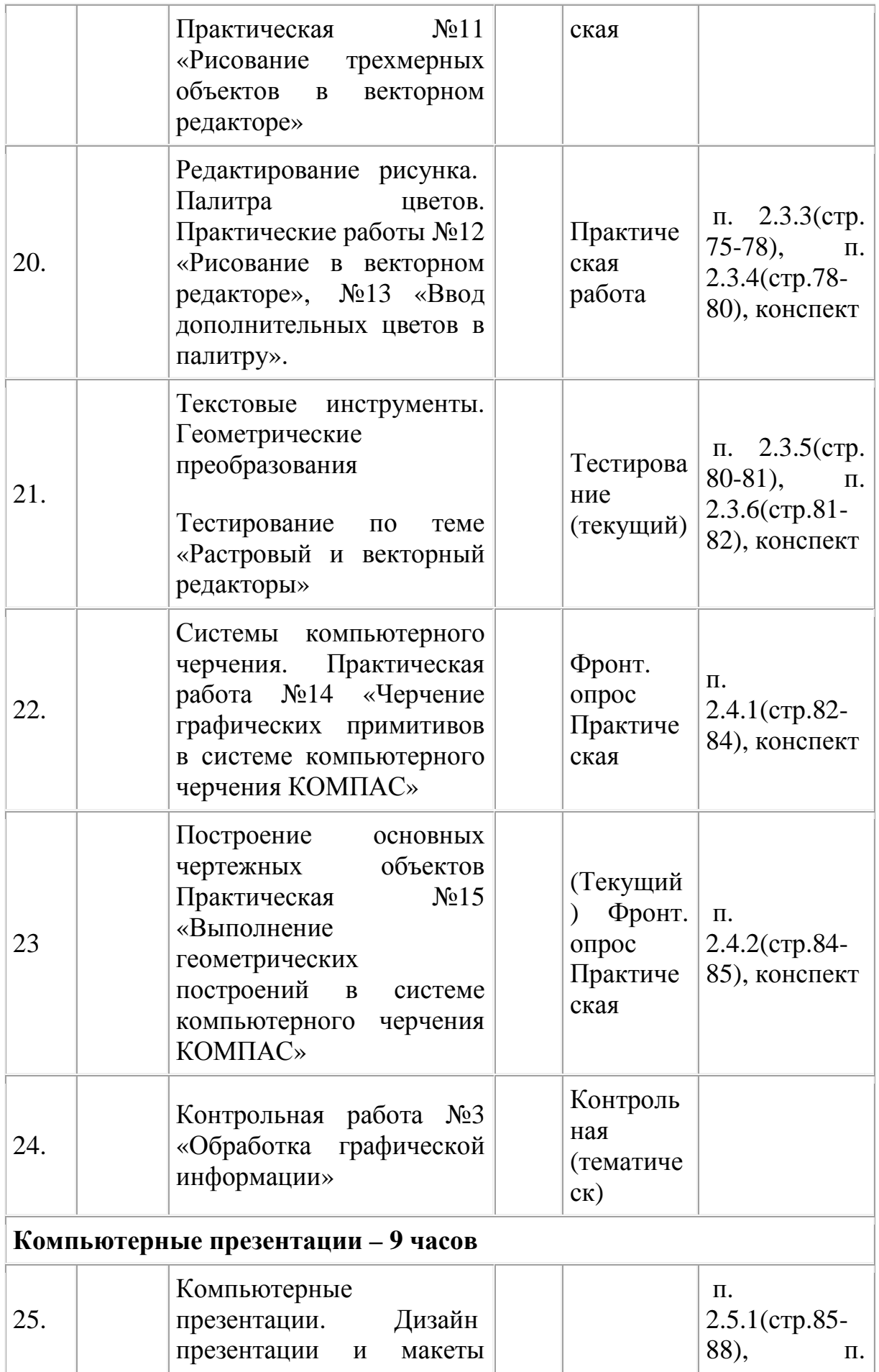

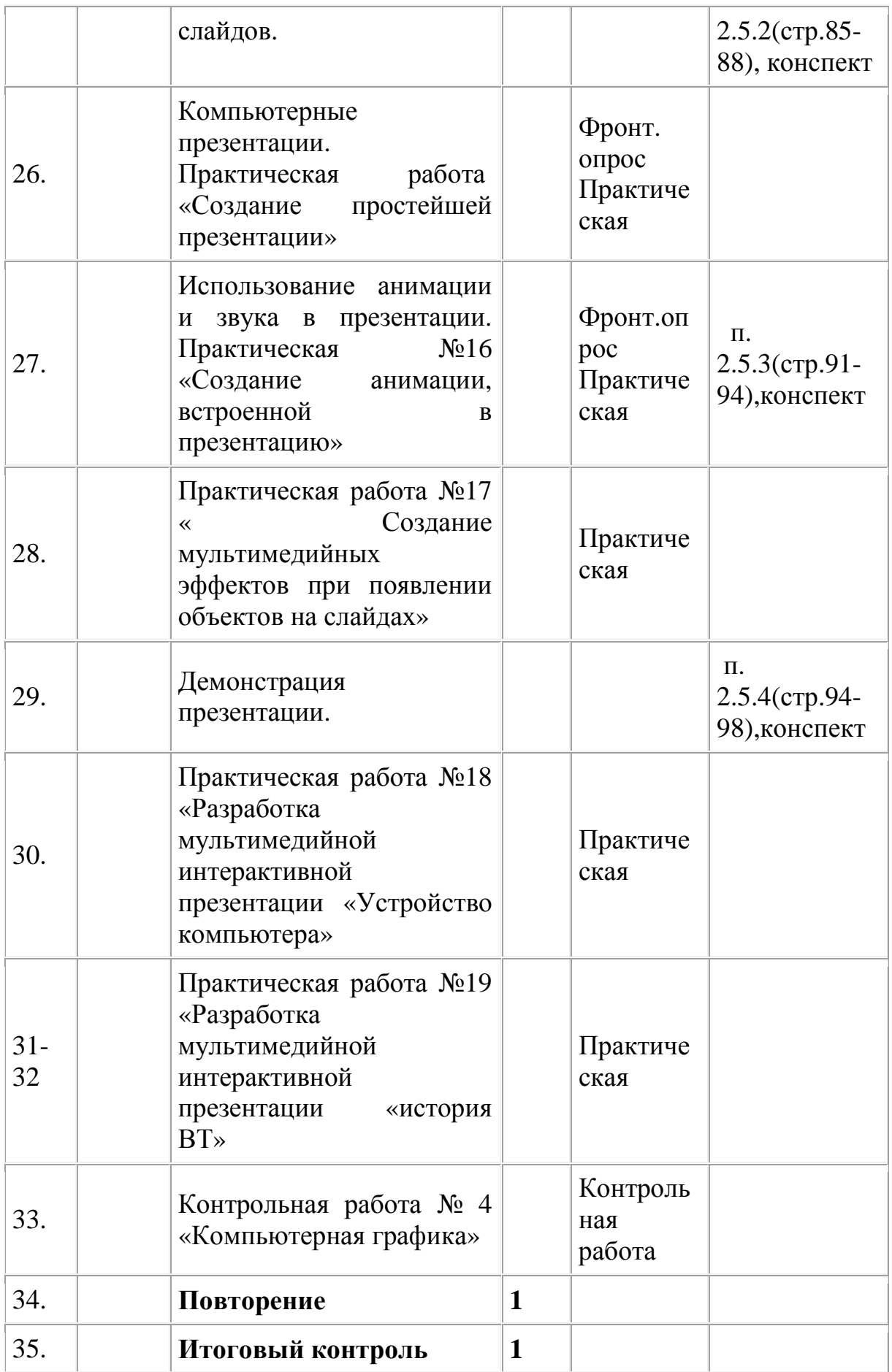